#### Basic C++

9

Dr. Porkoláb Zoltán Károly [gsd@inf.elte.hu](mailto:gsd@inf.elte.hu) [http://gsd.web.elte.hu](http://gsd.web.elte.hu/)

# Value vs Reference semantics

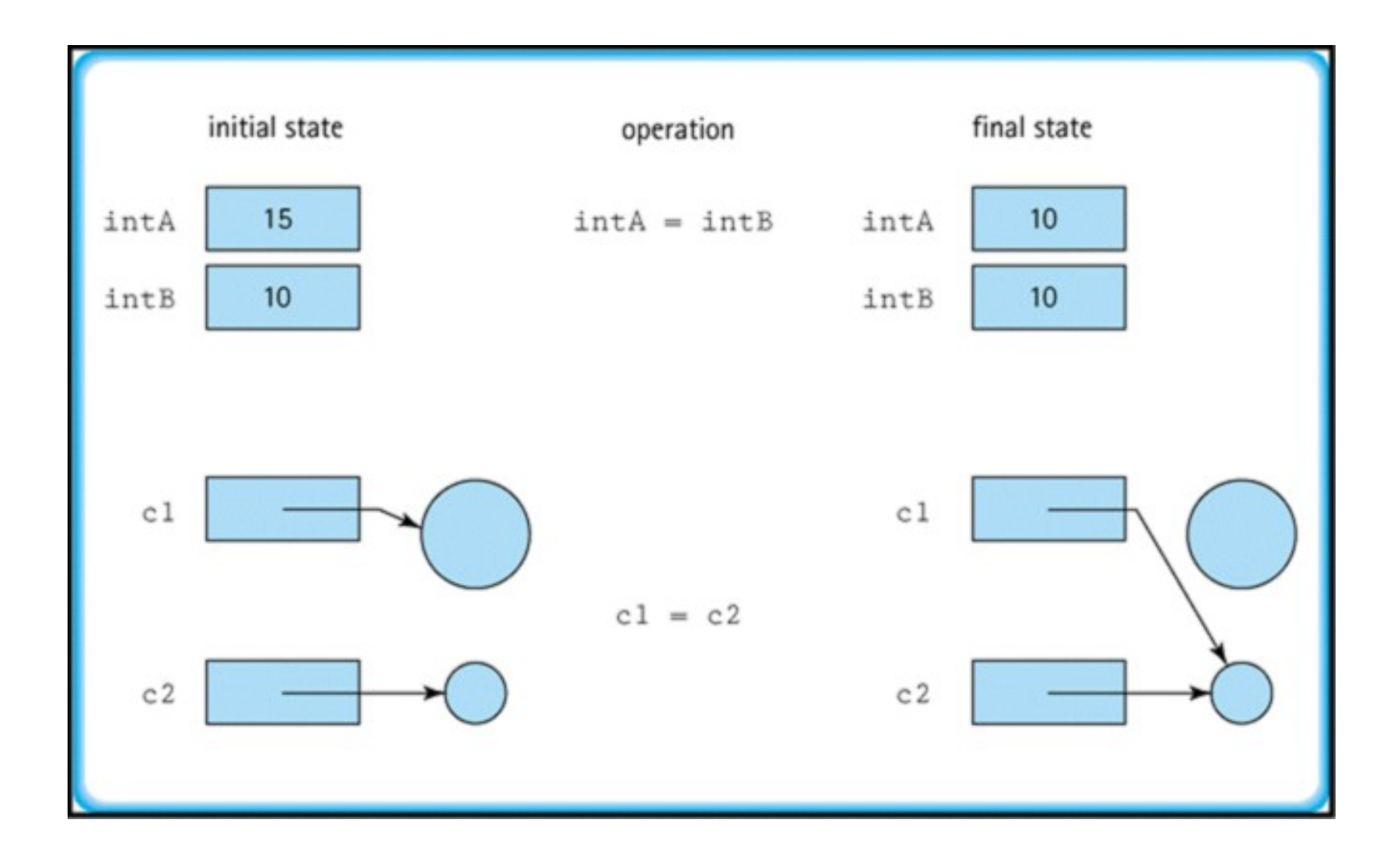

```
#include <date.h>
#include <string>
struct Event // one entry in Calendar
\{Date time;
   std::string descr_;
   Event *next_ = nullptr;
};
class Calendar // the Calendar itself
{
public:
   void push_back( Event ptr); \frac{1}{2} // insert event at the end
   void pop_front(); // remove oldest event
   Event& find( std::string descr); // get Event connected to description
private:
   Event *first_ = nullptr;
   Event *last_ = nullptr;
};
```

```
#include <date.h>
#include <string>
struct Event // one entry in Calendar
\{Date time;
   std::string descr_;
   Event *next_ = nullptr;
};
class Calendar // the Calendar itself
{
public:
   void push_back( Event ptr); \frac{1}{2} // insert event at the end
   void pop_front(); // remove oldest event
   Event& find( std::string descr); // get Event connected to description
private:
   Event *first_ = nullptr;
   Event *last_ = nullptr;
};
int main()
\mathcal{L}Calendar c; // empty
   c.push_back( { {2023,8,14}, "training" };
}
```
# Important remark!

```
#include <date.h>
#include <string>
struct Event // one entry in Calendar
\{Date time;
   std::string descr_;
   Event *next_ = nullptr;
};
class Calendar // the Calendar itself
{
public:
   void push_back( Event ptr); \frac{1}{2} // insert event at the end
   void pop_front(); // remove oldest event
   Event& find( std::string descr); // get Event connected to description
private:
   Event *first_ = nullptr;
   Event *last_ = nullptr;
};
int main()
\mathcal{L}Calendar c; // empty
   c.push_back( { {2023,8,14}, "training" };
}
```
### Important remark!

```
#include <date.h>
#is clude <string>
struct Event // one entry in Calendar
{
   Date \qquad \qquad \text{me}_;
   std::string descr
   Event *next pullptr;
};
class Calendar // the Calendar it
{
public:
   void push_back( Event er); // insert event at the end
   void pop_front(); // rem ve oldest event
   Event& find( std .string descr); // get Event connected to description
private:
   Event *f St = nullptr;Event last = nullptr;
};
int main()
{
   Calendar c; // empty
   c.push_back( { {2023,8,14}, "training" };
}
```
# Important remark!

```
#include <date.h>
#include <string>
struct Event // one entry in Calendar
\{Date time;
   std::string descr_;
};
using Calendar = std::list<Event>;
using Calendar = std::list<std::pair<Date,std::string>>;
using Calendar = std::map<Date,std::string>;
using Calendar = std::multimap<Date,std::string>;
int main()
{
   Calendar c;
   c.push_back( { {2023,8,14}, "training" }; // list
   c[\{2023, 8, 14\}] = "training"; // map
   c.insert({{2023,8,14},"training"}); // multimap
}
```

```
#include <date.h>
#include <string>
struct Event; // one entry in Calendar
class Calendar // the Calendar itself
{
public:
   void push_back( Event ptr); \frac{1}{2} // insert event at the end
   void pop front(); \frac{1}{2} // remove oldest event
   Event& find( std::string descr); // get Event connected to description
private:
   Event *first_ = nullptr;
   Event *last_ = nullptr;
};
int main()
{
   Calendar c; // empty
   c.push_back( \{2023, 8, 14\}, "training" };
   c.push_back( { {2023,8,19}, "travel home" };
   Calendar c2 = c; // create a copy of c
}
```

```
#include <date.h>
#include <string>
struct Event; // one entry in Calendar
class Calendar // the Calendar itself
\{public:
   void push_back( Event ptr); \frac{1}{2} // insert event at the end
   void pop front(); \frac{1}{2} // remove oldest event
   Event& find( std::string descr); // get Event connected to description
private:
   Event *first_ = nullptr;
   Event *last_ = nullptr;
};
int main()
{
   Calendar c; // empty
   c.push_back( \{2023, 8, 14\}, "training" };
   c.push_back( { {2023,8,19}, "travel home" };
   Calendar c2 = c; // create a copy of c will copy first and last
}
```

```
#include <date.h>
#include <string>
struct Event; // one entry in Calendar
class Calendar // the Calendar itself
{
public:
   void push_back( Event ptr); \frac{1}{2} // insert event at the end
   void pop front(); \frac{1}{2} // remove oldest event
   Event& find( std::string descr); // get Event connected to description
private:
   Event *first_ = nullptr;
   Event *last_ = nullptr;
};
int main()
{
   Calendar c; // empty
   c.push_back( \{2023, 8, 14\}, "training" };
   c.push_back( { {2023,8,19}, "travel home" };
   Calendar c2 = c; // create a copy of c will copy first and last
   c2.pop_front(); // first element of c will also disappair 
}
```
#### Value vs Reference semantics

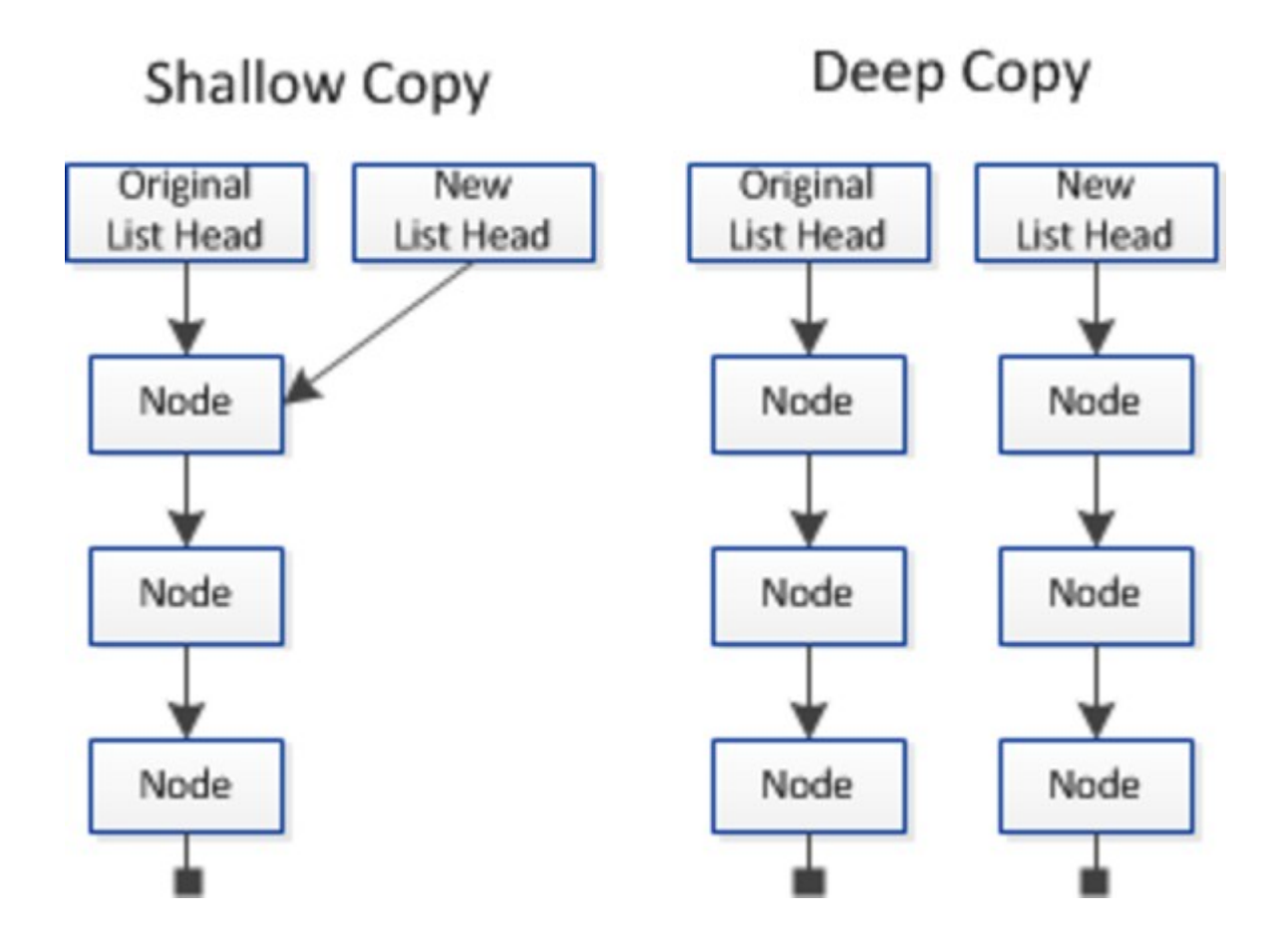

# Non-Trivially copyable types

- Some classes cannot be handled as "char array"s
- Initializing, copying and destruction requires user defined actions
	- Constructor(s)
	- Copy constructor
	- Assignment operator
	- Destructor
- Do not copy them as char array (e.g., with memcpy, memmove)
- Destructor must never throw exception!

# Rule of 3

```
#include <date.h>
#include <string>
class Calendar // the Calendar itself
{
public:
   Calendar() { } // default constructor 
                               // to initialize object
   Calendar(const Calendar& rhs); // copy constructor
                               // to initialize from object of same type 
   Calendar& operator=(const Calendar& rhs); // assignment operator
                               // to copy between objects of same type 
   ~Calendar(); // destructor
                               // to clean up after end of life
};
int main()
\{Calendar c1; // calls default constructor
   Calendar c2 = c1; // c2.Calendar(c1) = c1 copy constructor
   c1 = c2; \frac{1}{c1}.operator=(c2) assignment
} // c2.~Calendar(), c1.~Calendar() destructors called
```
# Rule of 3 5

```
#include <date.h>
#include <string>
class Calendar // the Calendar itself
\{public:
   Calendar() { } // default constructor 
                               // to initialize object
   Calendar(const Calendar& rhs); // copy constructor
                               // to initialize from object of same type 
   Calendar& operator=(const Calendar& rhs); // assignment operator
                               // to copy between objects of same type 
   ~Calendar(); // destructor
   Calendar(Calendar&& rhs); // move constructor
   Calendar& operator=(Calendar&& rhs); // move operator
};
int main()
\{Calendar c1; // calls default constructor
   Calendar c2 = c1; // c2.Calendar(c1) = c1 copy constructor
   c1 = c2; \frac{1}{c1}.operator=(c2) assignment
} // c2.~Calendar(), c1.~Calendar() destructors are called
```

```
struct Event // one entry in Calendar
{
   Date time :
   std::string descr_;
   Event *next_ = nullptr;
};
class Calendar // the Calendar itself
{
Public:
   Calendar(const Calendar& rhs);
private:
   Event *first_ = nullptr;
   Event *last_ = nullptr;
};
Calendar::Calendar(const Calendar& rhs)
\{// allocate resources and copy from rhs
   Event *_{\mathsf{D}} = rhs.first ;
   while ( p )
    \{push\_back({p->time_,p->descr_});
       p = p->next_;
   }
}
```

```
class Calendar // the Calendar itself
\{Public:
   Calendar& operator=(const Calendar& rhs);
private:
   Event *first_ = nullptr;
   Event *last_ = nullptr;
};
Calendar& Calendar::operator=(const Calendar& rhs)
{
   // remove my old resources
   Event *_{p} = first;
   while ( p )
   {
       // ?? we have to allocate the Event objects on the head dynamically
       p = p->next_;
   }
   // allocate resources and copy from rhs
    *p = rhs.first ;
   while ( p )
   \{push\_back({p->time_,p->descr_});
       p = p->next_;
   }
}
```

```
class Calendar // the Calendar itself
\{Public:
   Calendar& operator=(const Calendar& rhs);
private:
   Event *first_ = nullptr;
   Event *last_ = nullptr;
};
Calendar& Calendar::operator=(const Calendar& rhs)
\{// remove my old resources
   Event *_{p} = first;
   while ( p )
   \{delete p; // delete the Event object dynamically
       p = p->next_; // oops, p points to deleted memory
   }
   // allocate resources and copy from rhs
   *p = rhs.first ;
   while ( p )
   \{push_back( new Event{p->time_,p->descr_}); 
       p = p->next_;
   }
}
```

```
Zoltán Porkoláb: Basic C++ 18
class Calendar // the Calendar itself
\{Public:
   Calendar& operator=(const Calendar& rhs);
private:
   Event *first_ = nullptr;
   Event *last_ = nullptr;
};
Calendar& Calendar::operator=(const Calendar& rhs)
\{// remove my old resources
   Event *_{p} = first;
   while ( p )
   \{Event *toDelete = p;
       p = p->next_; // fine p points to next
       delete toDelete; // delete the Event object dynamically
   }
   // allocate resources and copy from rhs
   *p = rhs.first;
   while ( p )
   \{push_back(new Event{p->time_,p->descr_}); 
       p = p->next ;
   }
   return *this;
}
```

```
class Calendar // the Calendar itself
\{Public:
   ~Calendar();
private:
   Event *first_ = nullptr;
   Event *last_ = nullptr;
};
Calendar::~Calendar()
\{// remove my old resources
   Event *p = first;
   while ( p )
   \{Event *toDelete = p;
       p = p->next_; // fine p points to next
       delete toDelete; // delete the Event object dynamically
   }
}
```

```
void Calendar::release() // private
{
   // remove my old resources
   Event *_{p} = first ;
   while ( p )
   \{Event *toDelete = p;
       p = p->next_; // fine p points to next
       delete toDelete; // delete the Event object dynamically
   }
}
void Calendar::copy(const Calendar& rhs) // private
\{*p = rhs.first;
   while ( p )
    \{push_back(new Event{p->time_,p->descr_}); 
       p = p->next;
   }
}
Calendar::Calendar(const Calendar& rhs) { copy(rhs); } 
Calendar::~Calendar() { release(); }
Calendar& operator=(const Calendar& rhs) {copy(rhs); release(); return *this;}
```

```
Calendar& operator=(const Calendar& rhs)
\{release(); // release old resources
   copy(rhs); // allocate and copy new resources
   return *this;
}
int main()
{
   Calendar c1; // put data to c1
   Calendar c2; // put data to c2
   c1 = c2; // ok op= first delete source (c1) then copy elements from c2
```
}

```
Calendar& operator=(const Calendar& rhs)
\{release(); // release old resources
   copy(rhs); // allocate and copy new resources
   return *this;
}
int main()
{
   Calendar c1; // put data to c1
   Calendar c2; // put data to c2
   Calendar *_{p} = \&c1;c1 = c2; // ok op= first delete source (c1) then copy elements from c2c1 = *p; // oops, op= first delete source (c1) then try to copy to c1
}
```

```
Calendar& operator=(const Calendar& rhs)
{
   if ( this == &rhs )
       return *this; // early return to avoid c = c
   release(); // release old resources
   copy(rhs); // allocate and copy new resources
   return *this;
}
int main()
{
   Calendar c1; // put data to c1
   Calendar c2; // put data to c2
   Calendar *_{p} = \&c1;c1 = c2; // ok op= first delete source (c1) then copy elements from c2c1 = *p; // ok, early returns avoid to delete source (c1)}
```

```
#include <string>
#include "calendar.h"
#include "computer.h"
struct OfficeTools
\{std::string name_plate_;
     Calendar cal_;
     Computer comp_;
}
int main()
\{OfficeTools m1; // should we write constructor?
     OfficeTools m2 = m1; // should we write copy constructor?
     m1 = m2; \frac{m1}{m2} \frac{m2}{m3} and \frac{m1}{m3} and \frac{m1}{m3} and \frac{m1}{m3} and \frac{m1}{m3} and \frac{m1}{m3} and \frac{m1}{m3} and \frac{m1}{m3} and \frac{m1}{m3} and \frac{m1}{m3} and \frac{m1}{m3} and \frac{m1}{m3} and \frac{m1}{m} // should we write destructor?
```

```
#include "calendar.h"
#include "computer.h"
struct OfficeTools
\{std::string name_plate_;
     Calendar cal;
     Computer comp_;
}
int main()
\{OfficeTools m1; // should we write constructor?
     OfficeTools m2 = m1; // should we write copy constructor?
     m1 = m2; \frac{m1}{m2} \frac{m2}{m3} and \frac{m1}{m3} and \frac{m1}{m3} and \frac{m1}{m3} and \frac{m1}{m3} and \frac{m1}{m3} and \frac{m1}{m3} and \frac{m1}{m3} and \frac{m1}{m3} and \frac{m1}{m3} and \frac{m1}{m3} and \frac{m1}{m3} and \frac{m1}{m} // should we write destructor?
```
- No! member-wise operations apply automatically
- But we can, if we want to change the behavior.

#include <string>

# Copy operations

- Aggregate and trivially copyable types are copied member-wise
- Non-trivially copyable types require
	- Constructor(s)
	- Copy constructor
	- Assignment operator
	- Destructor
	- Do not copy them as char array (e.g., with memcpy, memmove)
- We can forbid copy operations at all if we want

# Deleted and default operations

```
class X
{
private:
    X(const X&); // pre-C++11 way to delete copy operatons
    X& operator=(const X&); // pre-C++11
};
class X : private boost::noncopyable // pre-C++11 way to delete copy operatons
\{ // ...
};
class X
\{// copy is not to use
    X(const X&) = delete; // C++11 way to delete copy operatons
    X& operator=(const X&) = delete; // C++11
};
class X
\{// memberwise copy is required
    X(const X&) = default; // C++11 to generate defalt copy operations
    X& operator=(const X&) = default; // C++11
};
```
# Delegated constructors C++11

```
// C++98
class X
\{ int a;
    validate(int x) { if (0<x && x<=max) a=x; else throw bad_X(x); }
public:
    X(int x) { validate(x); }
   X() \{ validate(42); }
    X(string s) { int x = boost::lexical_cast<int>(s); validate(x); }
    // ...
};
// C++11
class X
\{ int a;
public:
   X(int x) \{ if (0 < x \&amp; x < = max) \text{ a=x; else throw bad_X(x); } \}X() : X{42} { } X(string s) : X{boost::lexical_cast<int>(s)} { }
    // ...
};
```
- Suppose, we want to create a software system to inspect vehicles
- There is a mandatory (bi-)annual test for each vehicle
- But there are different parameters/requirements for different vehicles
	- Personal Cars
	- Buses
	- Trucks
- We might want to extend the system later by new vehicle types

**class Owner**; // representing owner, either person or legal entity

```
class Vehicle
\{public:
    Vehicle( std::string pl, ...);
   bool mot() const; // annual test of the vehicles
   std::string plate() const { return plate_; } // usual getters/setters
    // Further Vehicle interface ...
```

```
private:
   std::string _plate; // licence plate
   // Further Vehicle attributes ...
};
```
**class Owner**; // representing owner, either person or legal entity

```
class Vehicle
\{public:
    Vehicle( std::string pl, int ax, ...);
   bool mot() const; // annual test of the vehicles
   std::string plate() const { return plate_; } // usual getters/setters
   double wpax() const { return weight_/axes_; } // only for trucks
   int passangers() const { return passangers_; } // only for buses
private:
   std::string plate_; // licence plate for all
   // Further Vehicle attributes ...
   double weight_; // only for trucks
   int axes_; // only for trucks
   int passangers_; // only for buses
};
```

```
class Owner; // representing owner, either person or legal entity
class Vehicle
\{public:
    Vehicle( std::string pl, int ax, ...); // Contructor 
   bool mot() const; // annual test of the vehicles
   std::string plate() const { return plate_; } // usual getters/setters
   double wpax() const { return weight_/axes_; } // only for trucks
   int passangers() const { return passangers_; } // only for buses
private:
   std::string _plate; // licence plate for all
   enum tag { CAR, TRUCK, BUS} tag_;
   union
   \{Car c;
       Truck t;
       Bus b;
   };
};
```

```
bool Vehicle::mot() const // annual test of the vehicles
{
   switch( tag_ )
    \left\{ \right.case CAR: // car specific...
               break;
   case TRUCK: // truc specific...
               break;
   case BUS: // bus specific...
               break;
   default: // is this possible? is this valid?
               break;
   };
};
```
• How to extend this kind of code?

```
class Owner; // representing owner, either person or legal entity
class Car
\{public:
    Car( std::string pl, double emission, Owner own); // Contructor 
   bool mot() const; // annual test of the vehicles
   std::string plate() const { return plate_; } // usual getters/setters
   double emission() const { return emission_;} // usual getters/setters
```
**private**: Vehicle base\_; // common attribute **double** emission\_; // car specific attributes };

```
class Owner; // representing owner, either person or legal entity
class Car
\{public:
    Car( std::string pl, double emission, Owner own); // Contructor 
   bool mot() const; // annual test of the vehicles
   std::string plate() const { return plate_; } // no plate in Car 
   double emission() const { return emission_;} // usual getters/setters
private:
```
Vehicle base\_; // common attribute **double** emission\_; // car specific attributes };

```
class Owner; // representing owner, either person or legal entity
class Car
\{public:
    Car( std::string pl, double emission, Owner own); // Contructor 
   bool mot() const; // annual test of the vehicles
   std::string plate() const { return base_.plate(); } // re-write interface
   double emission() const { return emission_;} // usual getters/setters
private:
```
Vehicle base\_; // common attribute **double** emission\_; // car specific attributes };

```
bool mot(? v) // what kind of parameter?
{
   switch( tag_ ) // somehow we should know the type of Vehicle
   {
   case CAR: return c.mot(); // car specific...
              break;
   case TRUCK: return t.mot(); // truc specific...
              break;
   case BUS: return b.mot(); // bus specific...
              break;
   default: // is this possible? is this valid?
              break;
   };
};
```
• How to extend this kind of code?

```
bool mot(std::variant<Car,Truck,Bus> v) // what kind of parameter?
{
   switch( tag_ ) // somehow we should know the type of Vehicle
   {
   case CAR: return v.get<Car>().mot(); // car specific...
              break;
   case TRUCK: return v.get<Truck>().mot(); // truc specific...
              break;
   case BUS: return v.get<Bus>().mot(); // bus specific...
              break;
   default: // is this possible? is this valid?
              break;
   };
};
```
• How to extend this kind of code?

```
class Vehicle
\{public:
    Vehicle( std::string pl, ...);
   bool mot() const; // annual test of the vehicles
   std::string plate() const { return plate_; } // only common getters/setters
    std::string to_string() const { return "[Vehicle: "+plate_+"]"; }
private:
   std::string plate ; // only common data members
};
class Car : public Vehicle
\{public:
    Car( std::string pl, double emission, Owner own); // Contructor 
    bool mot() const; // annual test for Cars
   double emission() const { return emission_;} // Car specific 
    std::string to_string() const {return "[Car: "+plate_+", "+emission_+"]";}
private:
   double emission_; // car specific attributes
};
class Truck : public Vehicle { ... }; // similar 
class Bus : public Vehicle { ... }; // similar
```
- Inheritance extends base class
- Derived class holds all attributes of base class
- (public) Derived class interface contains base interface
	- Can overwrite with different behavior
	- Extend with new methods
- Derived class cannot access Base private members
	- But they access protected members (transitive relationship)
- Class hierarchy can be incrementally extended

```
int main()
{
   Car c{"ABC-123", 0.6}; // licence plate, emission
   Truck t{"EFG-123", 4500, 8}; // licence plate, weight, axes
   Bus b{"HIJ-123", 50}; // licence plate, passangers
   st::string l1 = c.plote(); // ok, inherited from Vehicle
   double em = c.emission(); // ok, from Car
   st::string l2 = c.plate(); // ok, inherited from Vehicle
   double wp = c.wpax(); // ok, from Truck
   st::string l3 = c.plate(); // ok, inherited from Vehicle
   int ps = c.passangers(); // ok, from Bus
}
```
- Derived classes can access Base public members
- Derived class cannot access Base private members
- Derived classes can access Base protected members (transitively)
- **Public inheritance** 
	- Public members of Base is part of Derived interface
- Protected inheritance
	- Public members of Base act as Derived protected members
- **Private inheritance** 
	- Public members of Base act as Derived private members
	- This is only technically inheritance

#### Constructors

```
class Vehicle
\{public:
    Vehicle( std::string pl, ...);
   bool mot() const; // annual test of the vehicles
   std::string plate() const { return plate_; } // only common getters/setters
    std::string to_string() const { return "[Vehicle: "+plate_+"]"; }
private:
   std::string plate ; // only common data members
};
class Car : public Vehicle
{
public:
    Car( std::string pl, double emission, Owner own) :
       Vehicle( pl, own), // step 1: pass parameters to base class
       emission_(emission) // step 2: initialize own attributes
   {
       // step 3: execute Car specific actions
    }
   // ...
};
```
#### Conversions: upcast

```
int main()
{
   Car c{"ABC-123", 0.6}; // licence plate, emission
   Truck t{"EFG-123", 4500, 8}; // licence plate, weight, axes
   Bus b{"HIJ-123", 50}; // licence plate, passangers
   Vehicle v = c; // ok, Car is a Vehicle, but slicing happens
   Vehicle *vp = &c; // ok, Car is a Vehicle, no slicing
   Vehicle &vr = c; // ok, Car is a Vehicle, no slicing
   std::string lp = v.plot(); // ok, Vehicle has plate
   int em = v.emission(); // error, Vehicle has no emission
   std::string lp = vp->plate(); // ok, Vehicle has plate
   int em = vp->emission(); // error, Vehicle has no emission
   std::string lp = vr.plot(); // ok, Vehicle has plate
   int em = vr.emission(); // error, Vehicle has no emission
```
// similar for Truck and Bus

#### Conversions: downcast

```
int main()
{
   Car c{"ABC-123", 0.6}; // licence plate, emission
   Truck t{"EFG-123", 4500, 8}; // licence plate, weight, axes
   Bus b{"HIJ-123", 50}; // licence plate, passangers
   Vehicle v = c; // ok, Car is a Vehicle, but slicing happens
   Vehicle *vp = &c; // ok, Car is a Vehicle, no slicing
   Vehicle &vr = c; // ok, Car is a Vehicle, no slicing
   std::string lp = v.plot(); // ok, Vehicle has plate
   int em = static_cast<Car>(v).emission(); // error, where get data?
   std::string lp = vp->plate(); // ok, Vehicle has plate
   int em = static_cast<Car>(vp)->emission(); // ok, vp pointed a Car
   std::string lp = vr.plot(); // ok, Vehicle has plate
   int em = static_cast<Car>(vr).emission(); // ok, vr referred a Car
   // similar for Truck and Bus
}
```
#### Conversions: downcast

```
int main()
{
   Car c{"ABC-123", 0.6}; // licence plate, emission
   Truck t{"EFG-123", 4500, 8}; // licence plate, weight, axes
   Bus b{"HIJ-123", 50}; // licence plate, passangers
   Vehicle v = c; // ok, Car is a Vehicle, but slicing happens
   Vehicle *vp = &c; // ok, Car is a Vehicle, no slicing
   Vehicle &vr = c; // ok, Car is a Vehicle, no slicing
   std::string lp = v.plot(); // ok, Vehicle has plate
   int em = static_cast<Car>(v).emission(); // error, where get data?
   std::string lp = vp->plate(); // ok, Vehicle has plate
   int em = static_cast<Car>(vp)->emission(); // ok, vp pointed a Car
   std::string lp = vr.plot(); // ok, Vehicle has plate
   int em = static_cast<Car>(vr).emission(); // ok, vr referred a Car
   // But are you sure that vp and vr really points/referres to a Car?
}
```

```
#include <vector>
```

```
void f()
\{std::vector<Vehicle> vehicles;
    vl.push back(Car{^u}ABC-123", 0.6});
    vl.push_back(Truck{"EFG-123", 4500, 8});
    vl.push_back(Bus{"HIJ-123", 50});
    for ( auto v : vehicles )
    \{std::\text{cout} \ll v \text{ to string()} \ll \text{'\n}}
}
$ ./a.out
[Vehicle: "ABC-123"]
[Vehicle: "EFG-123"]
```

```
#include <vector>
```

```
void f()
\{std::vector<Vehicle> vehicles;
   vl.push back(Car{"ABC-123", 0.6}); // slicing!
   vl.push_back(Truck{"EFG-123", 4500, 8}); // slicing!
   vl.push_back(Bus{"HIJ-123", 50}); // slicing!
   for ( auto v : vehicles )
    \{std::\text{cout} \ll v \text{ to string()} \ll \text{'\n}}
}
$ ./a.out
[Vehicle: "ABC-123"]
[Vehicle: "EFG-123"]
```

```
#include <vector>
```

```
void f()
\{std::vector<Vehicle*> vehicles;
    vl.push_back(new Car{"ABC-123", 0.6}); // fine
    vl.push_back(new Truck{"EFG-123", 4500, 8}); // fine
    vl.push_back(new Bus{"HIJ-123", 50}); // fine
    for ( auto vp : vehicles )
    \{std::\text{cout} \ll \text{vp->to} \text{string}() \ll \text{'\text{'n'}};}
}
```

```
#include <vector>
```

```
void f()
\{std::vector<Vehicle*> vehicles;
   vl.push_back(new Car{"ABC-123", 0.6}); // fine
   vl.push_back(new Truck{"EFG-123", 4500, 8}); // fine
   vl.push_back(new Bus{"HIJ-123", 50}); // fine
   for ( auto vp : vehicles )
   \{std::cout << vp->to_string() << \ln;
   }
} // memory leak!
```

```
#include <vector>
#include <memory>
void f()
\{std::vector<Vehicle*> vehicles;
   vl.push_back(std::make_unique<Car>("ABC-123", 0.6); // fine
   vl.push_back(std::make_unique<Truck>("EFG-123", 4500, 8); // fine
   vl.push_back(std::make_unique<bus>("HIJ-123", 50); // fine
   for ( auto vp : vehicles )
   \{std::cout << vp->to_string() << \ln;
   }
} // ok, delete is called for all pointers in vehicles
```

```
#include <vector>
#include <memory>
void f()
\{std::vector<Vehicle*> vehicles; // ponters of Vehicle*
   vl.push back(std::make unique<Car>("ABC-123", 0.6); // fine
   vl.push_back(std::make_unique<Truck>("EFG-123", 4500, 8); // fine
   vl.push_back(std::make_unique<bus>("HIJ-123", 50); // fine
   for ( auto vp : vehicles ) \frac{1}{2} static type of *vp is Vehicle
   { // dynamic type of *vp are Car,Truck,Bus
       std::cout \leq vp->to string() \leq '\n'; // called on static type
   }
}
$ ./a.out
[Vehicle: "ABC-123"]
[Vehicle: "EFG-123"]
[Vehicle: "HIJ-123"]
```
# Virtual functions

- Non-virtual functions are called on static type
- Virtual functions are called on the actual dynamic type
- Virtual functions should be declared in the Base class
- Overriding versions should declare in the Derived class(es)
	- with exactly same signature (incl. noexcept, const, volatile)
- Classes with at least one virtual functions are called Polymorphic
- There is an overhead for polymorphic classes
	- Memory (vptr)
	- Run-time (call of the function)
- Pure virtual to mark a class abstract

# Polymorphism

```
class Vehicle
\{public:
    Vehicle( std::string pl, ...);
   virtual bool mot() const = 0; // annual test of the vehicles
   std::string plate() const { return plate_; } // only common getters/setters
    virtual std::string to_string() const = 0 {return "[Vehicle: "+plate_+"]";}
private:
   std::string plate ; // only common data members
};
class Car : public Vehicle
\{public:
    Car( std::string pl, double emission, Owner own); // Contructor 
    bool mot() const override; // annual test for Cars
   double emission() const { return emission_;} // Car specific 
    virtual std::string to_string() const override {
                             return "[Car: "+plate_+", "+emission_+"]";}
private:
   double emission_; // car specific attributes
};
```
# Polymorphism

```
#include <vector>
#include <memory>
void f()
\{std::vector<Vehicle*> vehicles; // ponters of Vehicle*
   vl.push_back(std::make_unique<Car>("ABC-123", 0.6); // fine
   vl.push_back(std::make_unique<Truck>("EFG-123", 4500, 8); // fine
   vl.push_back(std::make_unique<bus>("HIJ-123", 50); // fine
   for ( auto vp : vehicles ) // static type of *vp is Vehicle
   { // dynamic type of *vp are Car,Truck,Bus
      std::cout << vp->to_string() << '\n'; // virtual,called on dynamic type
   }
}
$ ./a.out
[Car: "ABC-123", 0.6]
[Truck: "EFG-123", 562.5 ]
[Bus: "HIJ-123", 50]
```
### Polymorphism

```
class Vehicle // abstract base class, one cannot create Vehicle objects
\{public:
    Vehicle( std::string pl, ...);
   virtual ~Vehicle() { } // to prepare be destroyed via base pointer
   virtual bool mot() const = 0; // annual test of the vehicles
   std::string plate() const { return plate_; } // only common getters/setters
    virtual std::string to_string() const = 0 {return "[Vehicle: "+plate_+"]";}
private:
   std::string plate ; // only common data members
};
class Car : public Vehicle
\{public:
    Car( std::string pl, double emission, Owner own); // Contructor 
    bool mot() const override; // annual test for Cars
   double emission() const { return emission_;} // Car specific 
    virtual std::string to_string() const override {
                             return "[Car: "+plate_+", "+emission_+"]";}
private:
   double emission_; // car specific attributes
};
```
# Cloning – "Virtual" constructors

- Constructors are not virtual
- But sometimes we need "virtual" behavior

```
std::vector<Base*> source;
std::vector<Base*> target;
source.push_back( new Derived1() );
source.push_back( new Derived2() );
source.push_back( new Derived3() );
// should create new instances of the 
// corresponding Derived classes and 
// place them to target
deep copy( target, source );
```
# Wrong approach

```
void deep_copy( std::vector<Base*> &target,
            const std::vector<Base*> &source )
{
  for( auto i = source.begin(); i != source.end(); ++i)
   {
     target.push_back( new Base(**i) ); // creates Base
  }
}
```
# Wrong approach 2

```
void deep_copy( std::vector<Base*> &target,
            const std::vector<Base*> &source )
\{for( \alphauto i = source.begin(); i := source.end(); ++i)
  \{if ( Derived1 *dp = dynamic_cast<Derived1*>(*) )
       target.push_back( new Derived1(*dp) );
     else if ( Derived2 *dp = dynamic_cast<Derived2*>(*i) )
       target.push_back( new Derived2(*dp) );
     else if ( Derived3 *dp = dynamic_cast<Derived3*>(*i) )
       target.push_back( new Derived3(*dp) );
   }
}
```
# **Cloning**

```
class Base
{
public:
   virtual Base* clone() const = 0;
};
class Derived : public Base
{
public:
   virtual Derived* clone() const { return new Derived(*this); }
};
deep_copy(std::vector<Base*> &target, const std::vector<Base*> &source)
\{for( auto i = source.begin(); i := source.end(); ++i )
   {
     target.push_back( (*i)->clone() ); // inserts Derived()
   }
}
```